The book was found

# **ITIL For Beginners: The Complete Beginner's Guide To ITIL**

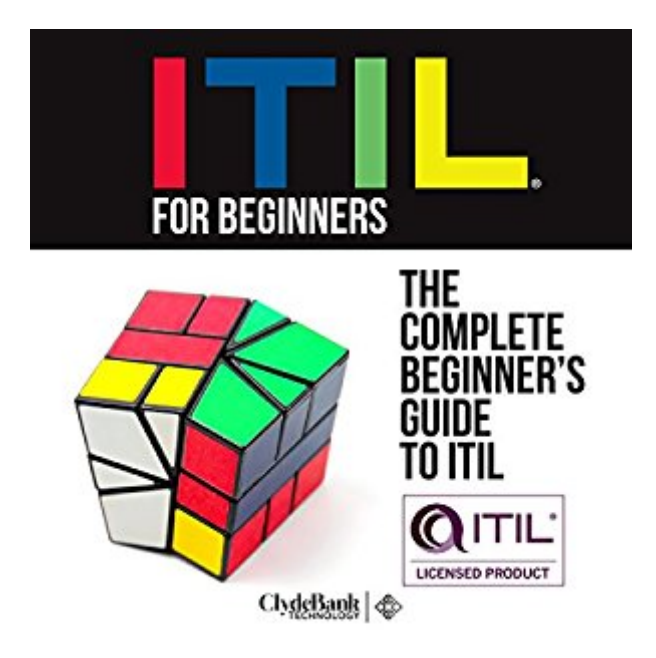

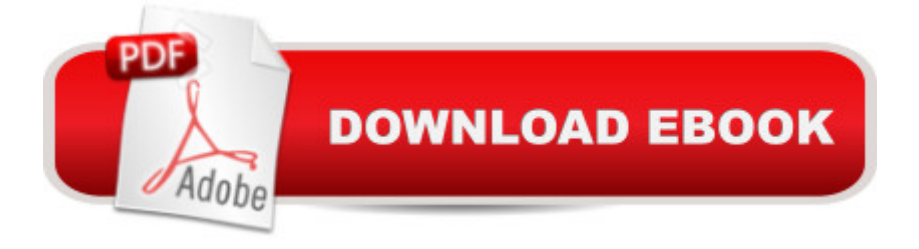

## **Synopsis**

The Information Technology Infrastructure Library (ITILA  $\hat{A}\circledcirc$ ) is a framework with the goal of closing the gap between IT departments and the needs of a business. The application of the developed guidelines within the framework of ITILA  $\hat{A} \circledcirc$  allows IT departments to improve their overall efficiency; from the way IT infrastructure is created and managed to how individual service interactions within the business are conducted. Through the use of Key Performance Indicators (KPIs), ITILA  $\hat{A} \otimes$  measures the effectiveness of an IT organization by analyzing data related to performance, issues, process improvement, and progress. Given its framework structure, one of the key strengths of ITILA  $\hat{A} \otimes$  is its ability to be adapted and modified to fit the unique structure and needs of an organization. By not prescribing a specific set of rules, the dynamic nature of ITILA  $\hat{A}\circledcirc$ affords the ability to be scalable and flexible within an organization.

### **Book Information**

Audible Audio Edition Listening Length: 2 hours $\hat{A}$  and $\hat{A}$  15 minutes Program Type: Audiobook Version: Unabridged Publisher: ClydeBank Media LLC Audible.com Release Date: September 24, 2015 Whispersync for Voice: Ready Language: English ASIN: B015S1B3YW Best Sellers Rank: #80 in $\hat{A}$  Books > Audible Audiobooks > Nonfiction > Computers #114 in $\hat{A}$  Books > Business & Money > Management & Leadership > Information Management #1229  $in \hat{A}$  Books > Audible Audiobooks > Business & Investing

### **Customer Reviews**

ITIL For Beginners is exactly that, a book that will take you from no background knowledge to a basic understanding of the subject. ITIL is an acronym for Information Technology Infrastructure Library. The goal being to more directly link the IT of a company to the needs of the people in the company and the customers of that company. ITIL focuses on service, the current five volumes are ITIL Service Strategy, ITIL Service Design, ITIL Service Transition, ITIL Service Operation and ITIL Continual Service Improvement.I myself work in IT, for those that already do, this gives some background of how things should work but you won't pick up anything earth shattering here. If you

that your chances of that are slim without any other experience or study/reference sources. Not impossible, just a stretch.Be aware that this is no light read, you had better be invested in the subject matter or you won't make it past the first onslaught of acronyms (and there's a small army of those to commit to memory). It is very comprehensive in covering all the topics (training, testing, monitoring, reporting, risk management, etc) , some more indepth than others, but enough on all fronts to give you a clear understanding. If you come into this book with some basic IT knowledge and experience then you shouldn't have any trouble with this book and it would provide an excellent resource for certification review. If you come in with no experience and hope to just cram the information from this book into you head and take the exam, think again. It would be a very tough slog.I have received this product at a discounted rate in exchange for my fair and honest review.

#### Download to continue reading...

ITIL for Beginners: The Complete Beginner's Guide to ITIL ITSM QuickStart Guide: The Simplified [Beginner's Guide to IT Servi](http://ebookslight.com/en-us/read-book/NA7wy/itil-for-beginners-the-complete-beginner-s-guide-to-itil.pdf?r=XJDSobU%2B2h7uttjN1rffg640EsWzMhHtM56sUt5ZKPctllRSkXyAkGndwVgpSDrh)ce Management (IT Service Management, ITIL, ITIL v3) ITIL Foundation Exam Study Guide Blender 3D For Beginners: The Complete Guide: The Complete Beginner's Guide to Getting Started with Navigating, Modeling, Animating, Texturing, Lighting, Compositing and Rendering within Blender. Passing Your Itil Foundation Exam (Best Management Practice) ITIL Foundation Essentials: The Exam Facts You Need HTML Beginner's Crash Course: HTML for Beginner's Guide to Learning HTML, HTML & CSS, & Web Design (HTML5, HTML5 and CSS3, HTML Programming, HTML CSS, HTML for Beginners, HTML Programming) Options Trading: Definitive Beginner's Guide (Options Trading for Beginners, Make Money From Home, Covered Calls, Options, Investing for Beginners Book 1) Arduino: Getting Started With Arduino: The Ultimate Beginner's Guide (Arduino 101, Arduino sketches, Complete beginners guide, Programming, Raspberry Pi 2, xml, c++, Ruby, html, php, Robots) Rag Quilting for Beginners: How-to quilting book with 11 easy rag quilting patterns for beginners, #2 in the Quilting for Beginners series (Volume 2) Day Trading: 3 Manuscripts Penny Stocks Beginners, Options Trading Beginners, Forex Beginners (Trading,Stocks,Day Trading,Options Trading) Photography: The Complete Beginners Guide to Taking BRILLIANT Photographs that Capture Your Amazingly Beautiful World (Photography for Beginners - Digital Photography, Photography Books) Bitcoin Mining: The Bitcoin Beginner's Guide (Proven, Step-By-Step Guide To Making Money With Bitcoins) (Bitcoin Mining, Online Business, Investing for ... Beginner, Bitcoin Guide, Bitcoin Trading) Gardening Books - 4 Manuscripts - Square Foot Gardening Guide, Gardening: A Beginners Guide, Straw Bale Gardening, Hydroponics Beginners Gardening Guide Linux Programming: A Beginner's

(Beginner's Guide To... (Storey)) Beginner's Guide to Crewel Embroidery (Beginner's Guide to Needlecraft) Beginner's Guide to Bobbin Lace (Beginner's Guide to Needlecraft) Lean Six Sigma: Value Stream Mapping: Simplified Beginner's Guide to Eliminating Waste and Adding Value with Lean (Lean, Six Sigma, Quick Start Beginner's Guide, Quality Control) Bitcoin: Beginner's Guide - Everything You Need To Know To Make Money With Bitcoins (Bitcoin Mining, Bitcoin Trading, Bitcoin Guide, Bitcoin Beginner)

**Dmca**